## Arabic Keyboard Layout for Windows

## Arabic (Egypt) (101 key)

## Lowercase

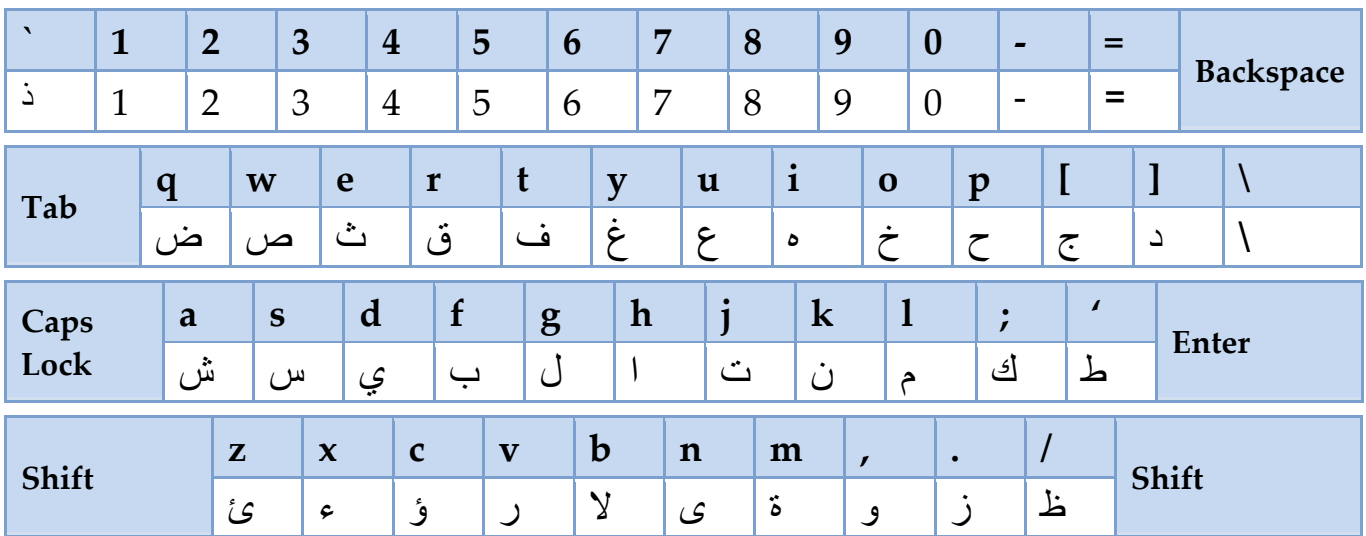

## Shift / uppercase

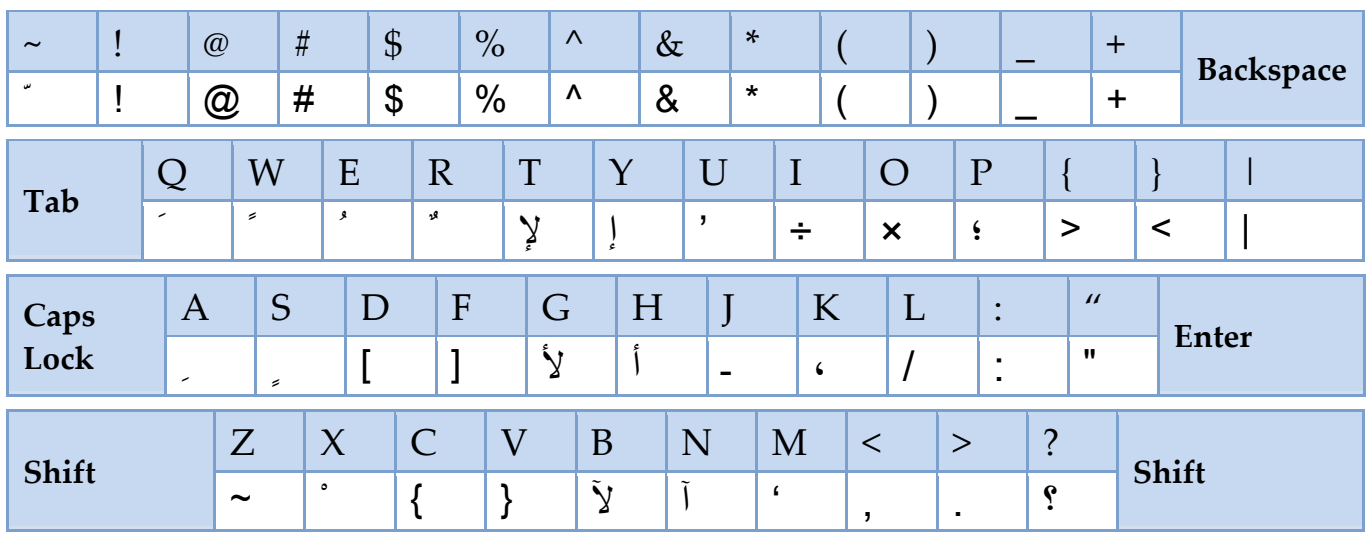